#### eMinerals community grid user-based grids for collaborative science

Martin Dove University of Cambridge

#### Individual collaborators

**Cambridge**: Peter Murray-Rust, Emilio Artacho, Richard Bruin, Ian Frame, Gen-Tao Chiang, Stuart Ballard, Andrew Walker, Kat Austen, Toby White, Andrew Walkingshaw

**CCLRC**: Rik Tyer, Kerstin Kleese van Dam, Tom Mortimer-Jones, Ilian Todorov

**Bath**: Steve Parker, Arnaud Marmier, Corinne Arrouvel

**Reading**: Vassil Alexandrov, Gareth Lewis, Ismael Bhana

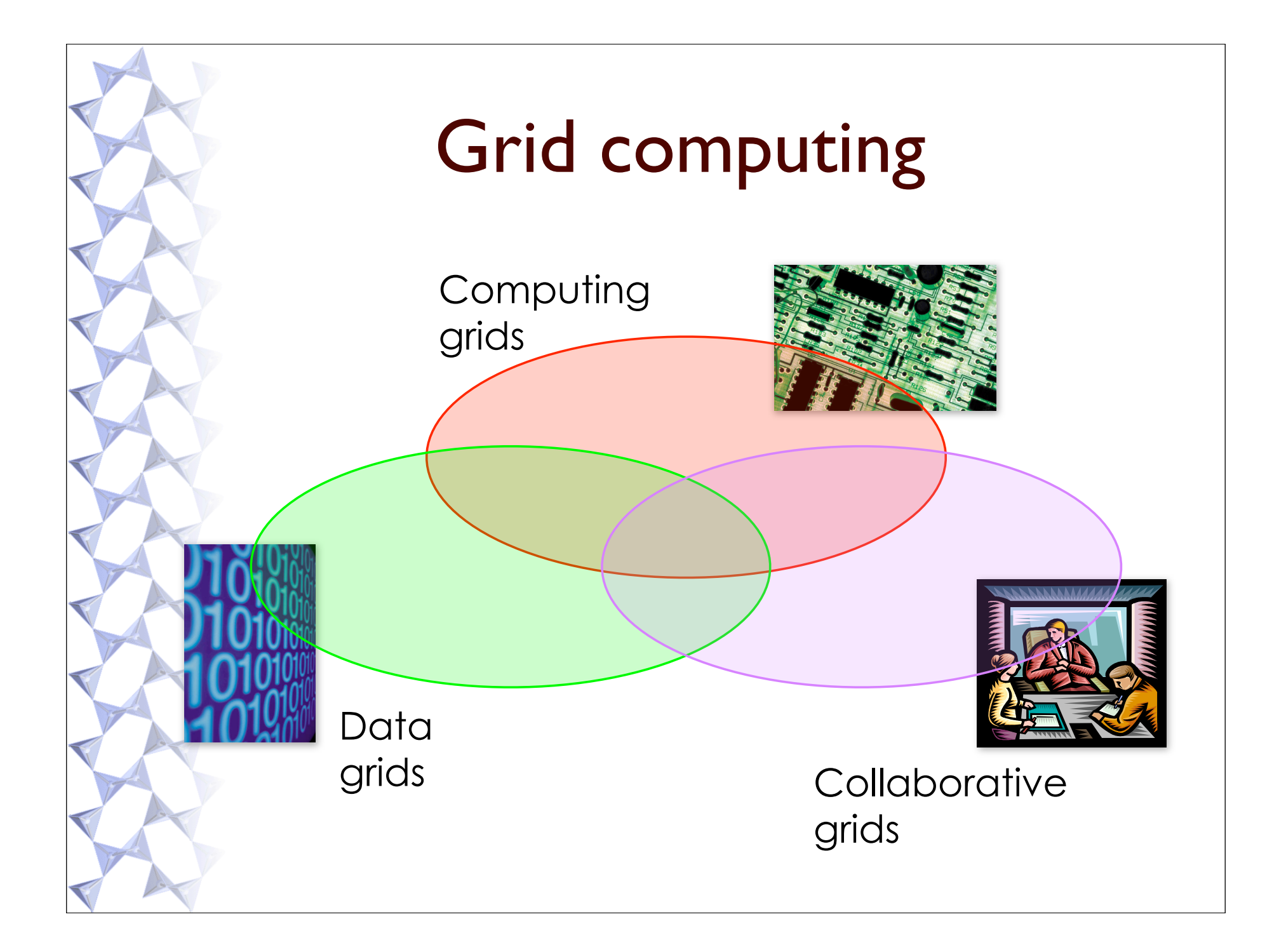

## A scientist's – anarchic – view of escience

There are many valid perspectives, from the *user* to the *provider* of resources

- **The eMinerals approach is to focus on scientists:** *their* work, *their* data and *their* collaborations
- **The Tool development is tensioned against what the** scientists use
- **•** Virtual organisations may resolve a number of technical issues pragmatically
	- Scientists get their hands dirty
	- Our grids are self-managed: community grids

## User profile

- Our users only want portals/GUIs for specific tools, not for the working environment
- Users do not want their applications pre-wrapped as services: they want to have complete control over their applications, e.g. to add capability
- Users do not want a provider/ consumer model: that does not provide the freedom they need
- Hence a bottom-up approach

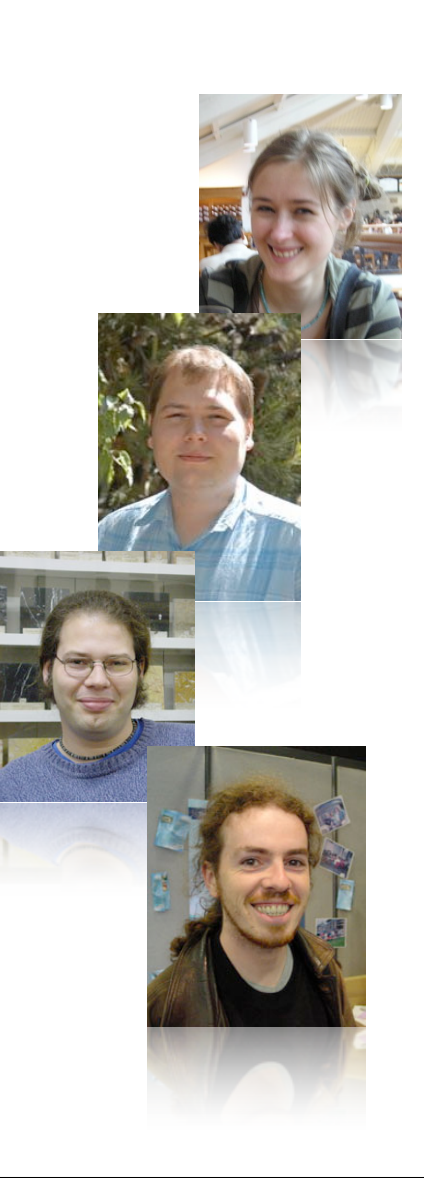

### The *e*Minerals project team

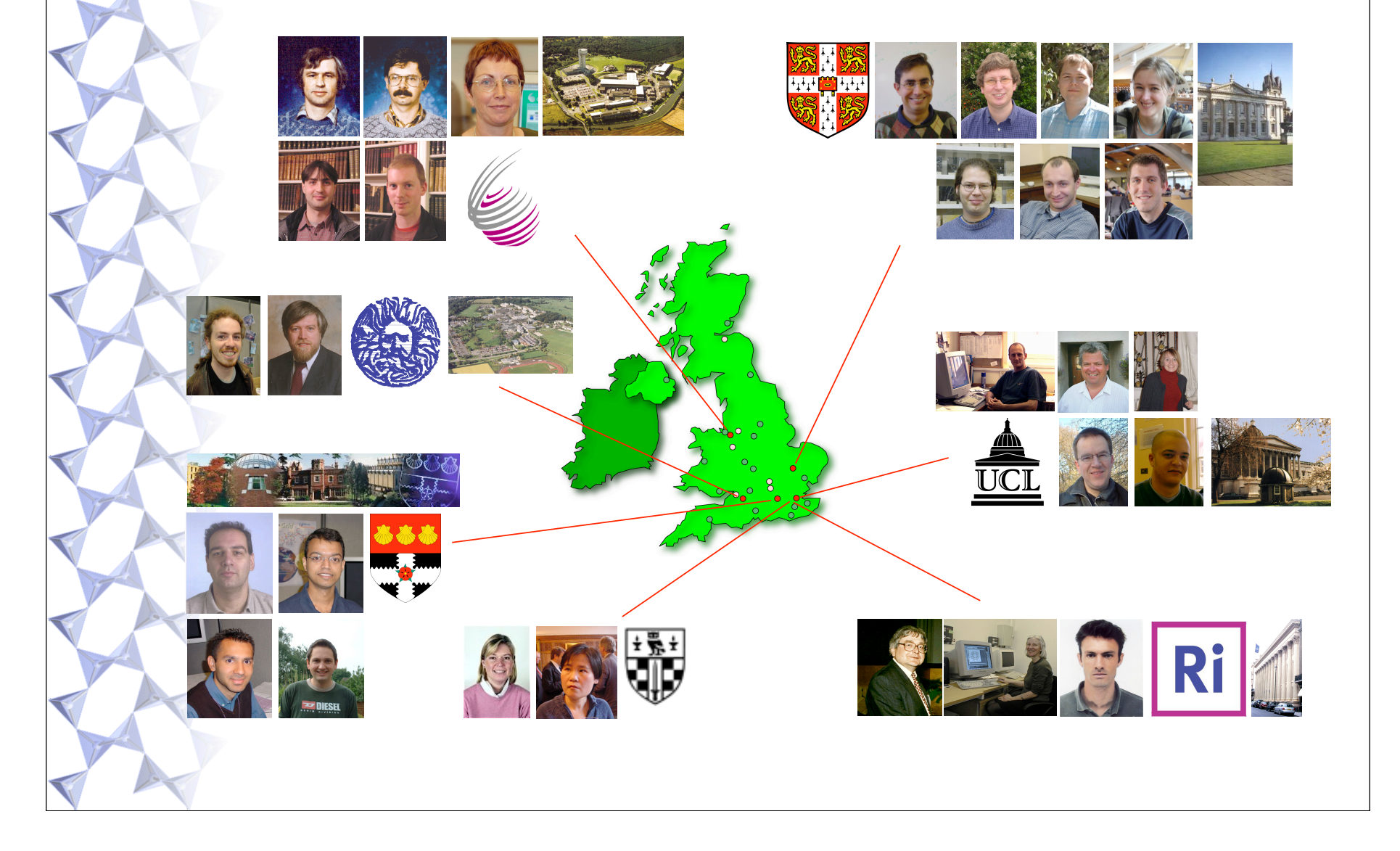

#### CCLRC connection

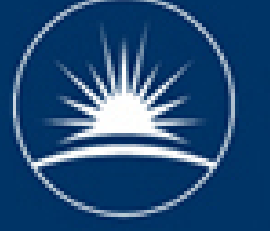

#### **Science & Technology Facilities Council**

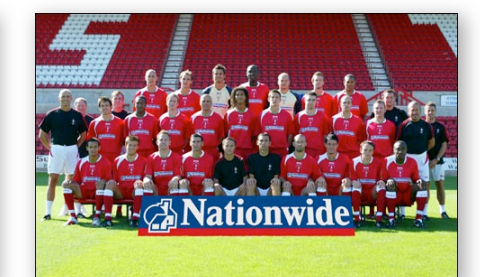

The collaboration with the eScience centre within STFC may lead to our tools being deployed within Diamond and ISIS

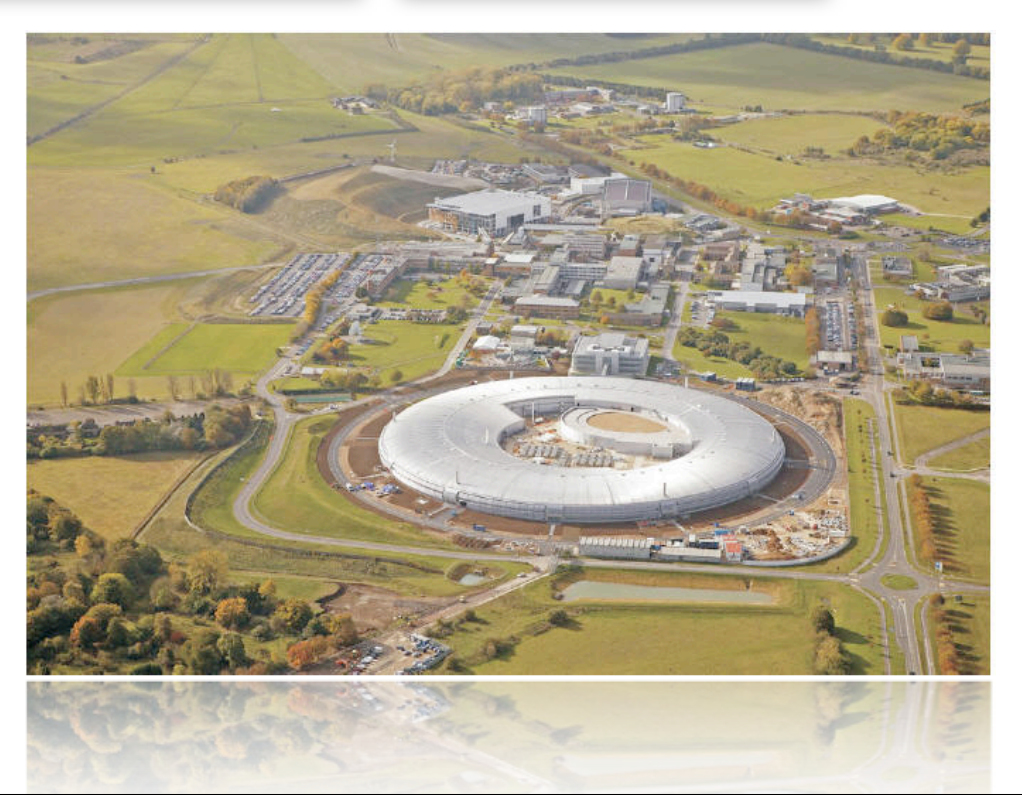

## Monte Carlo simulations of cation ordering in layer silicates

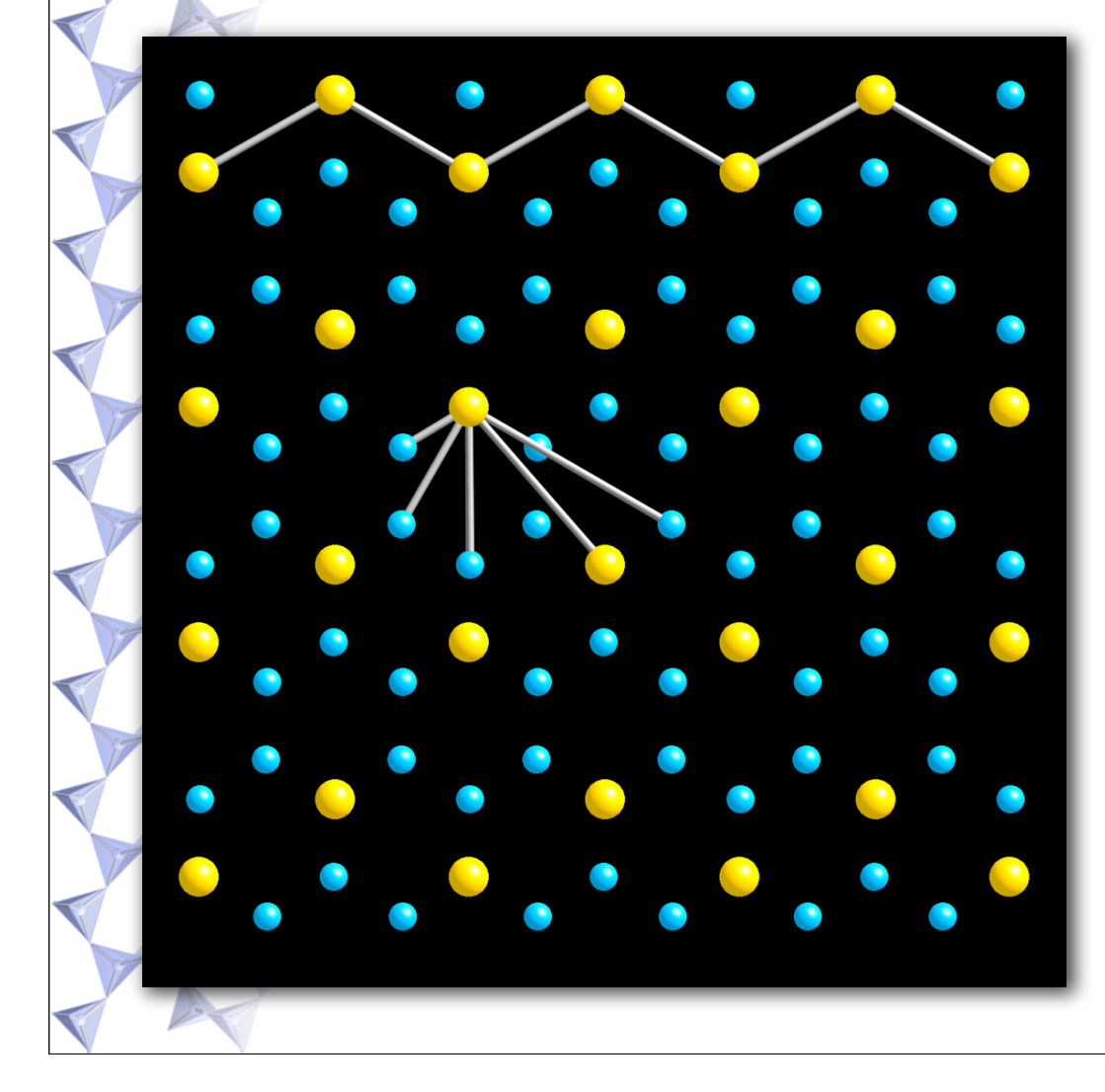

Simulations of cation ordering in layer silicates based on parameterises **Hamiltonian** 

Example of parametric study which suits grid computing environments well

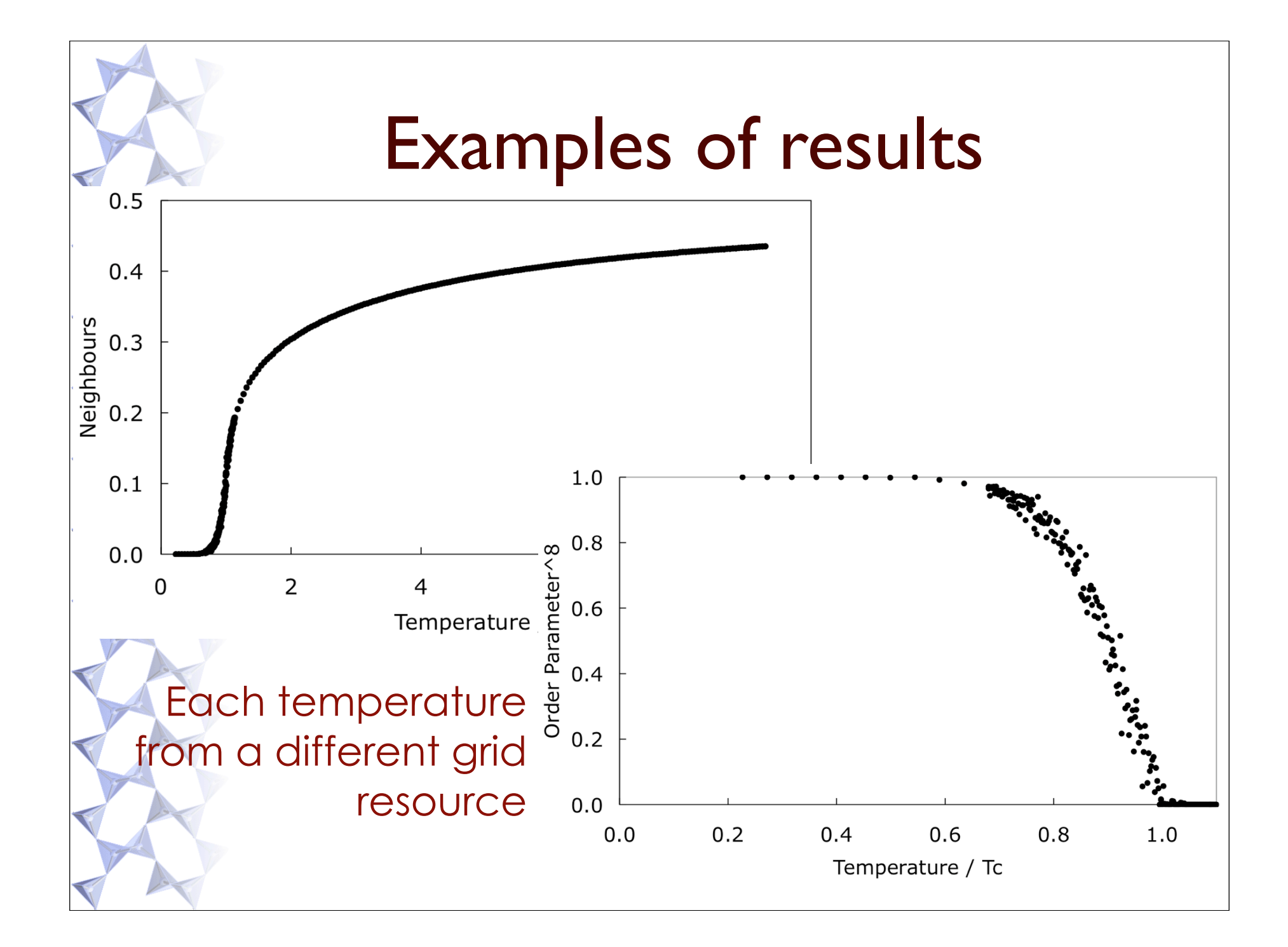

## eScience:"Science beyond the lab book"

- Management of too many computing tasks
- Management of the resultant data deluge
- Sharing the information content with collaborators

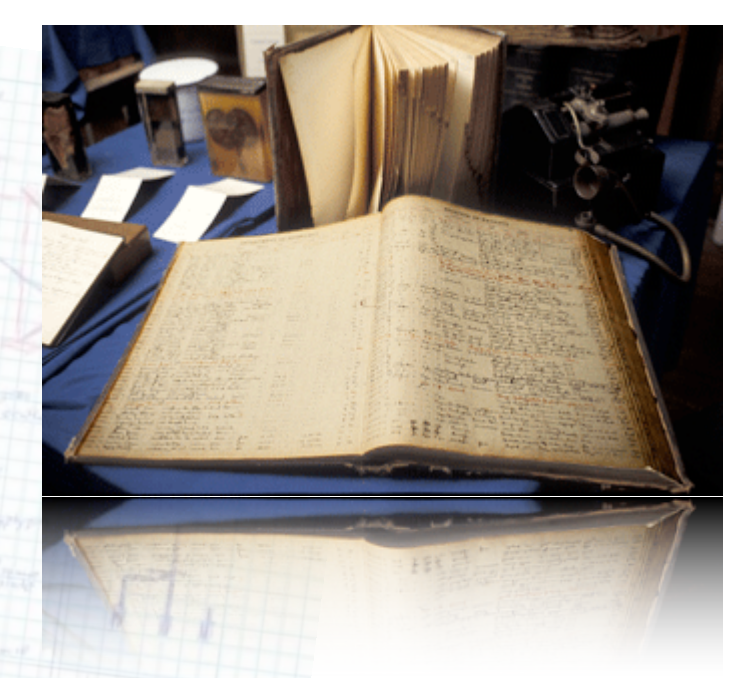

eScience can help the human scientist cope, including maintaining accuracy and accountability

# Compute grids: some of the components

High-throughput and highperformance clusters

Pools of individual machines

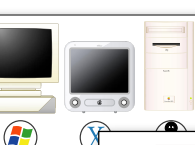

linked together by "Condor"

Authentication & authorisation, and job submission, handled by "Globus"

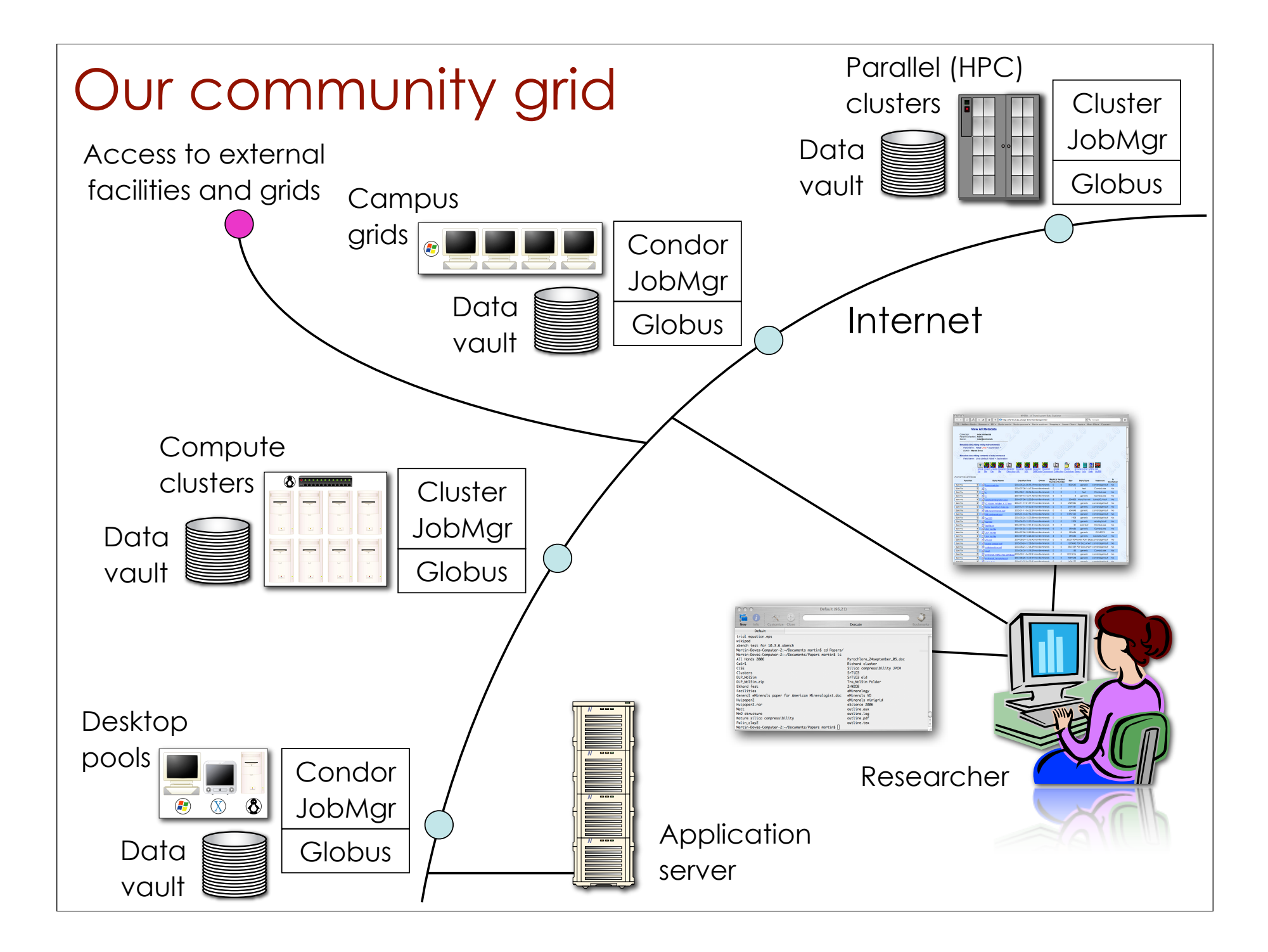

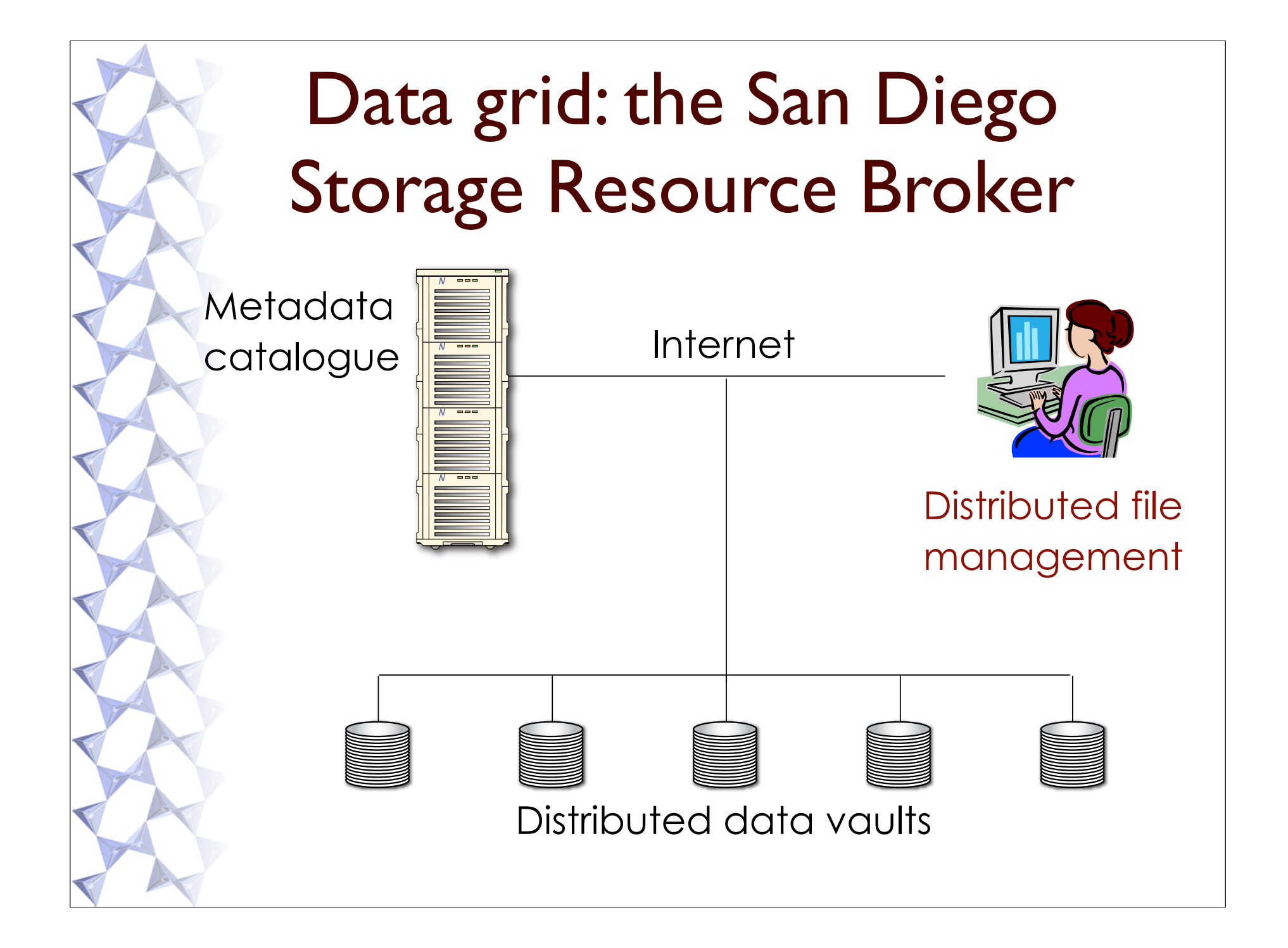

## What the SRB has given us

- Our scientists now expect to be able to share their data with collaborators ...
- ... and they now expect this to be easy (ie not via a multi-stage process)
- Our scientists now routinely produce complete archives of files associated with a study easily and automatically
- We now expect a single place to deposit data, and for this process to be easy and automatic

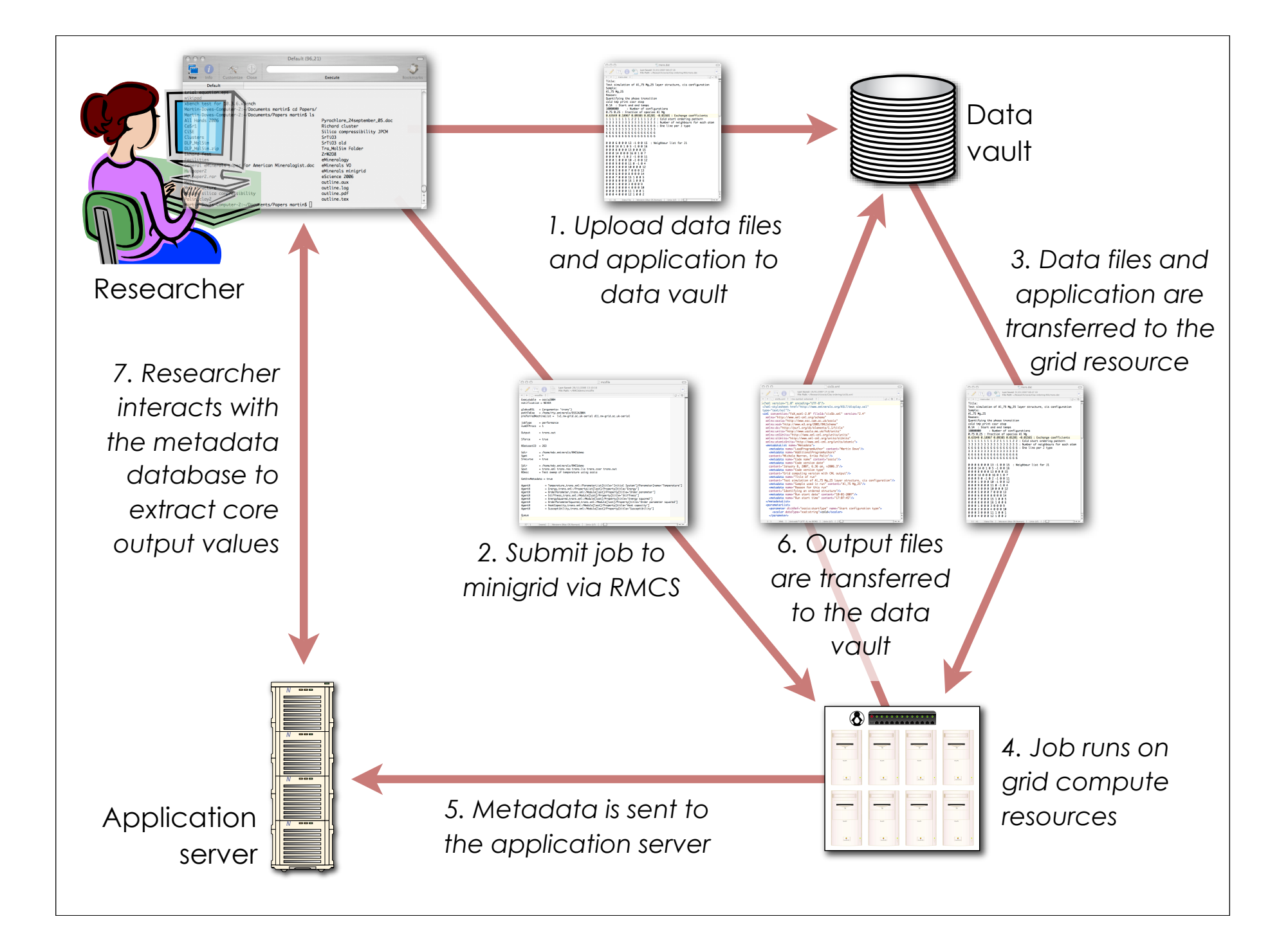

#### Our user interface

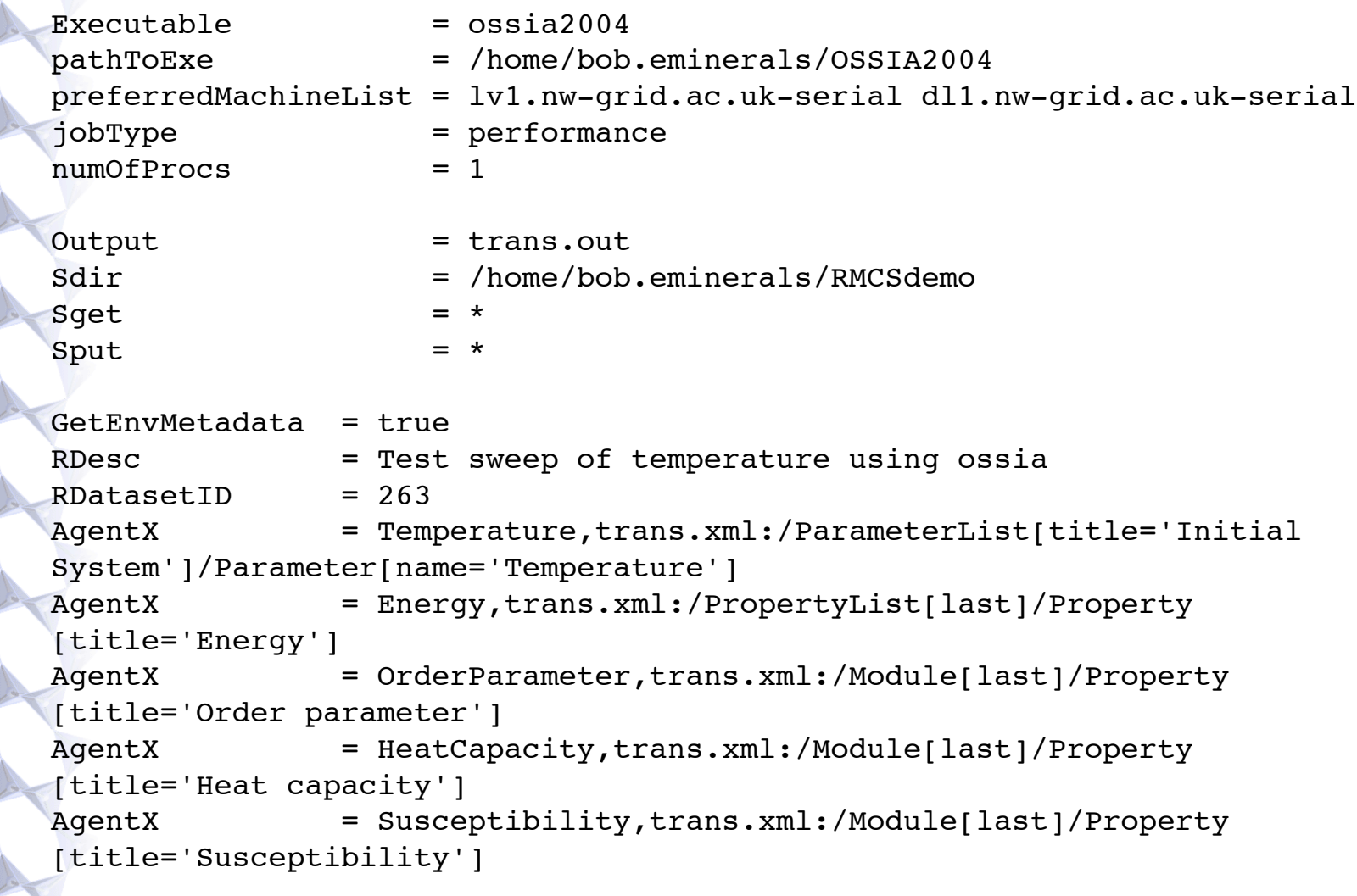

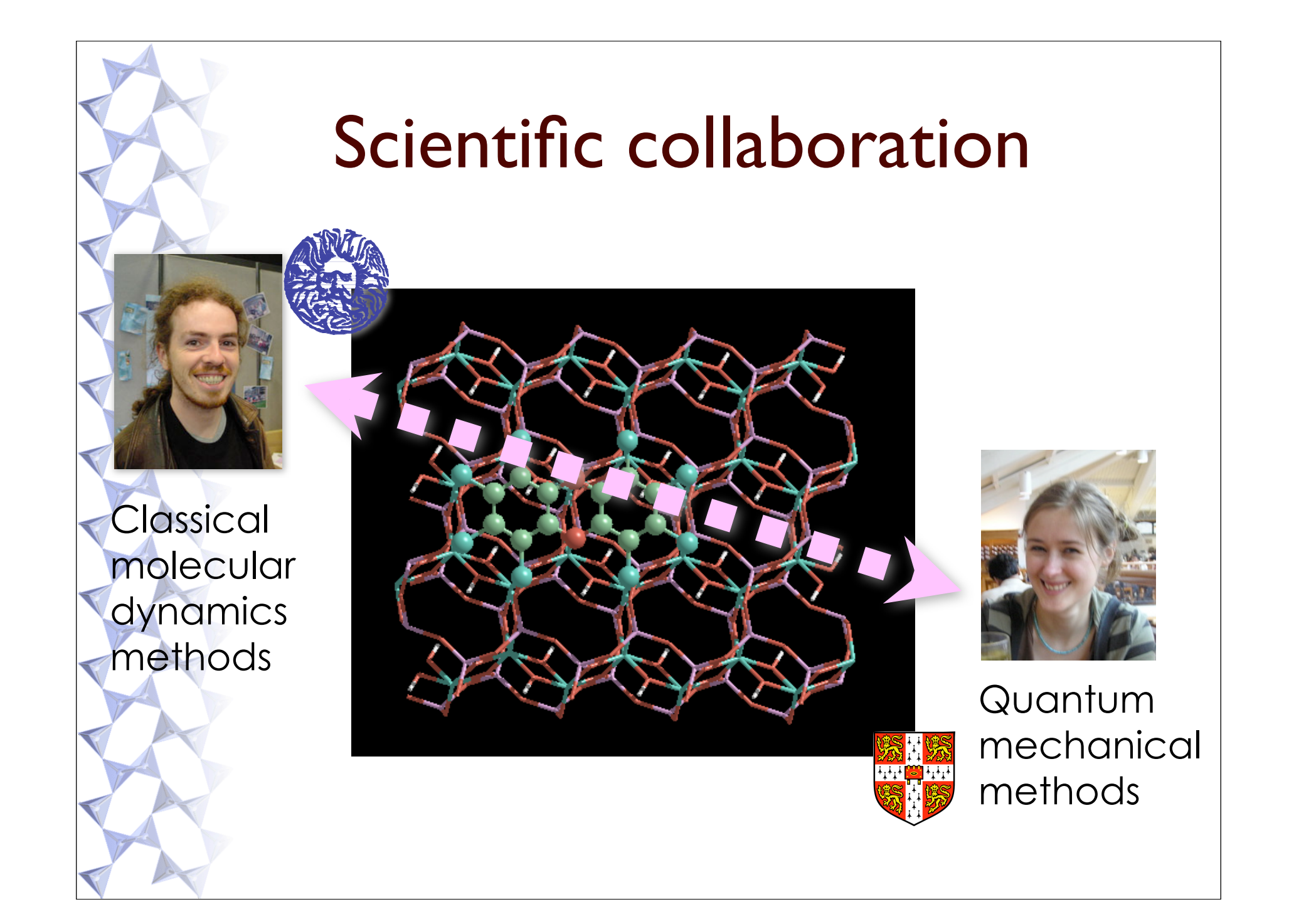

#### Data and information

?

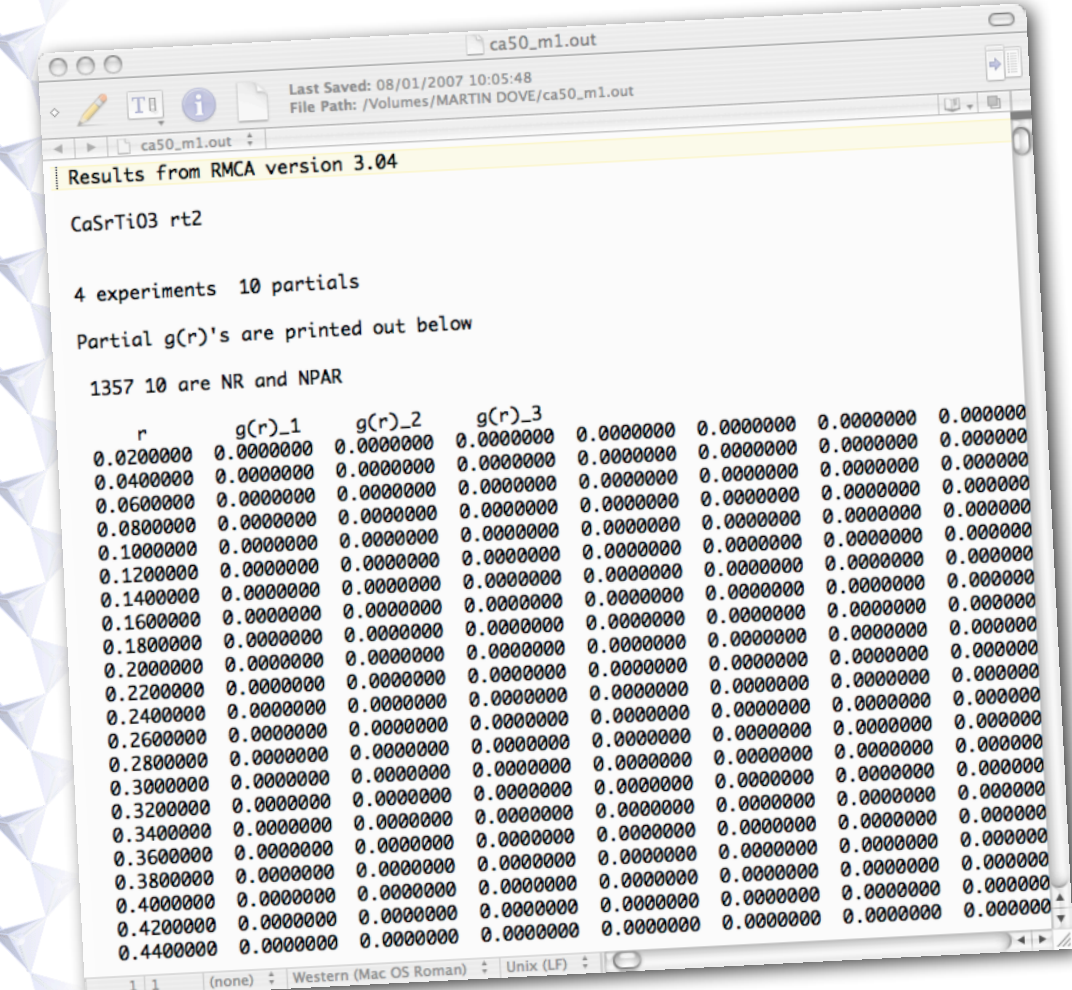

## Data and information sharing: XML data representation

```
<?xml version="1.0" encoding="UTF-8"?>
<cml convention="FoX_wcml-2.0" fileId="cis1.cml"
  version="2.4" xmlns="http://www.xml-cml.org/schema">
   <metadataList name="Metadata">
     <metadata name="Code name" content="ossia"/>
    <metadata name="Code version date" content="January 8, 2007, v2007.3"/>
\sim </metadataList>
   <module title="Initial System" dictRef="emin:initialModule">
     <parameterList>
       <parameter dictRef="ossia:temperature" name="Temperature">
         <scalar dataType="xsd:double" units="cmlUnits:eV">1.000000000000e-1</scalar>
       </parameter>
       <parameter dictRef="ossia:NumberOfSteps" name="Number of steps">
         <scalar dataType="xsd:integer" units="units:countable">10000000</scalar>
       </parameter>
\mathbf{I}....
     </parameterList>
   </module>
 ...
   <module title="Finalization" dictRef="emin:finalModule">
     <propertyList>
       <property dictRef="ossia:Energy" title="Energy">
         <scalar dataType="xsd:double" units="cmlUnits:eV">2.052516362912e-1</scalar>
       </property>
. . . . . . . . . . . . <u>.</u>
    </propertyList>
  </module>
\langle / cml \rangleChemical Markup Language
                                                    Capturing audit metadata
                                                    Capturing initial parameters
                                                    Capturing computed properties
```
### XML and Fortran

Most of our simulation codes are written in Fortran, which has little support for XML

Thus we have written a set of XML libraries for Fortran – called FoX – which make writing XML easy

We have XML-ised a number of simulation codes, including SIESTA, CASTEP, DL\_POLY and GULP

We have also developed an XML-aware interface to the SRB called TobysSRB

# What XML gives us

- Simulation code output that is self-describing (no more mere lists of numbers!)
- XML files can be transformed to give usercentric and information-centric representations of data, including plotted data
	- XML files can have key information extracted easily, essential for large combinatorial studies
	- XML enables automatic capture of metadata, and metadata is essential for managing data

#### $XML \rightarrow metadata$

Dictionary and Thesaurus

Dictionary

noun<br>a set of data that describes and gives information about other data.

met.a.da.ta

Q metadata

 $000$ 

A A

- Our job submission tools automatically harvest metadata from our output XML files
- We have developed a new set of tools to access the metadata database ("RCommands")

We use metadata for locating data and datasets created by our colleagues

We also use metadata for extracting core information from data – useful for analysing combinatorial studies

### RCommands and metadata

Metadata are associated with a hierarchy of studies, datasets and data objects, both as descriptions and as name/value pairs.

Examples of commands:

- **Rls:** list metadata items
- **Rget: get metadata**
- Rannotate: add metadata
- **Rgem: extract metadata from all** data objects within a dataset

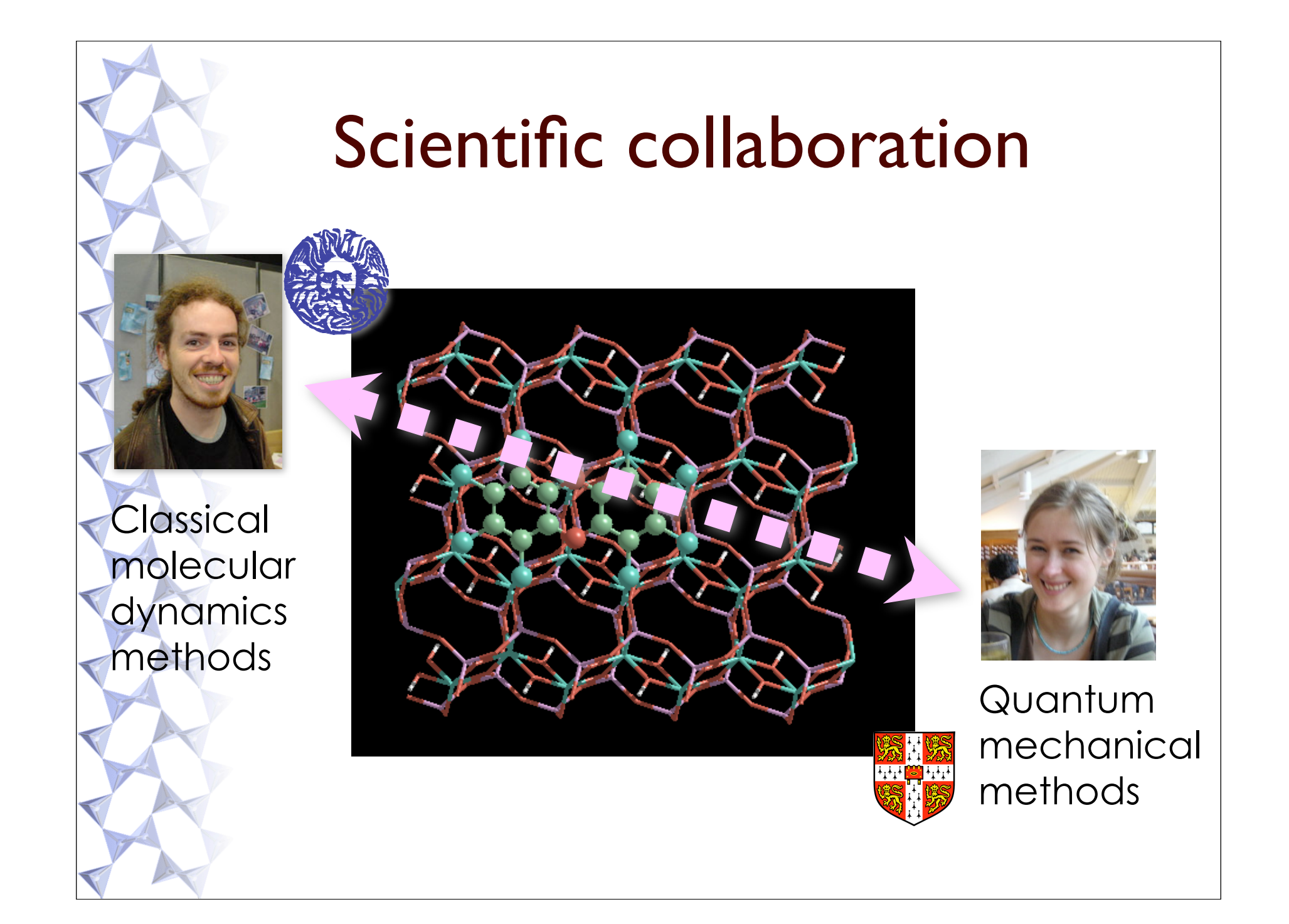

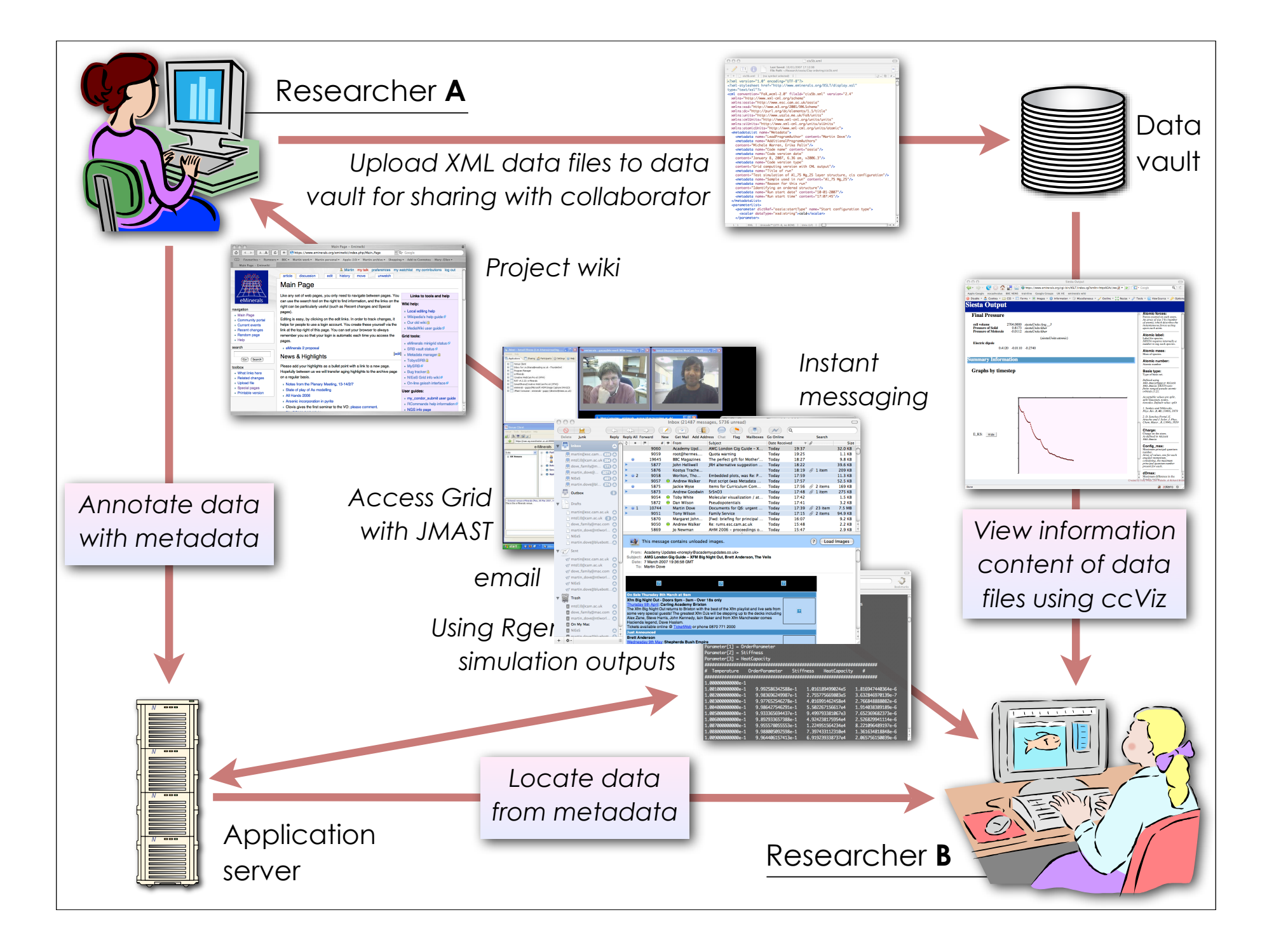

#### Social networking sites, Web 2.0

These have the potential to revolutionise how scientists work

- MySpace, facebook etc ..
- http://nature.network.com/
- http://www.scispace.net/

## Summary

Grid computing is radically changing how we do simulation science

I have discussed a community-grid approach based on integration of compute and data grids, with extensibility, and a focus on aiding collaboration

I am happy to demonstrate some of this stuff within the UK eScience village